## **Escriba el total de boletas que contiene esta bolsa:** 27

**Meta en esta bolsa sólo las** boletas sobrantes **(no usadas por**  17 **el electorado) de la elección para el** Ayuntamiento.

*(Con número)*

## BOLETAS SOBRANTES **DE LA ELECCIÓN PARA EL** AYUNTAMIENTO

**MUNICIPIO: ENTIDAD: ZACATECAS DISTRITO: SECCIÓN: CASILLA:** ENTIDAD: ZACATECAS<br>DISTRITO:<br>MUNICÍPIO:<br>SECCIÓN:<br>CASILLA:

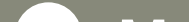

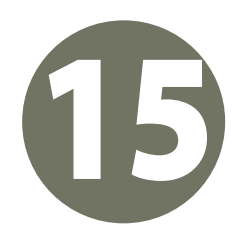

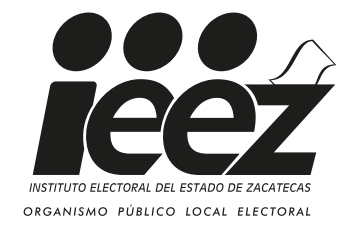

## **PROCESO ELECTORAL LOCAL 2020-2021**

## **BOLSA PARA BOLETAS SOBRANTES DE LA ELECCIÓN PARA DOCUMENTO:AYUNTAMIENTO**

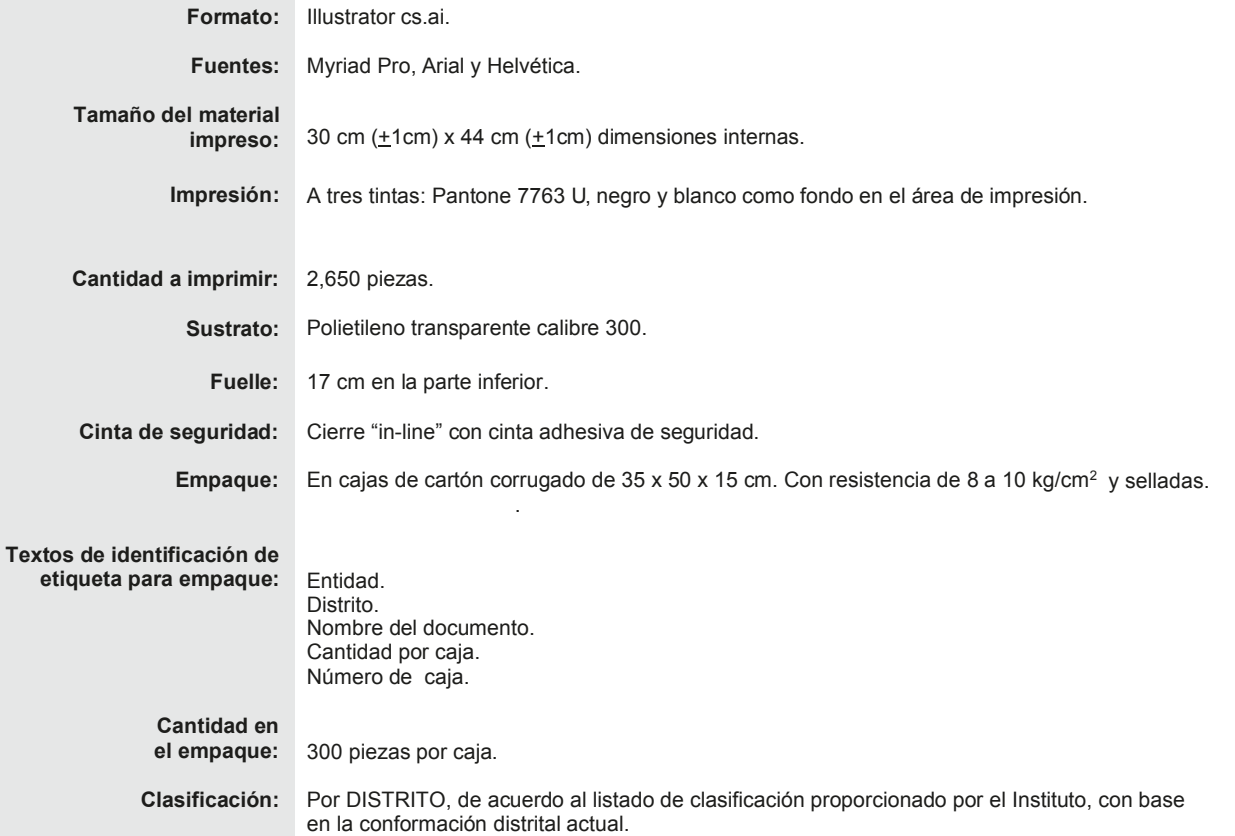

NOTA: El arte contiene una etiqueta simulada al centro de la bolsa, sin embargo, este espacio no lleva ninguna impresión.